# **E** connect®

INTEGRATING CONNECT INTO YOUR COURSE **SYLLABUS** 

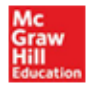

## INTEGRATING CONNECT INTO YOUR COURSE SYLLABUS

Integrating Connect into your syllabus helps students build familiarity and confidence to maximize their experience. We recommend that you introduce Connect to your students at the very start of your course and include following information in your syllabus:

- A brief description of Connect and how it's being used in the course
- How students can obtain a Connect access code
- Registration instructions
- How Connect fits into your overall course grade
- Expectations and/or policies related to your course assignments
- McGraw-Hill's Customer Experience team support information
- Provide the "*Connect Student Quick Tips*" *(http://highered.mcgraw-hill.com/olc2/dl/866234/Connect\_Student\_Quick\_Tips.pdf)*

### HERE IS SAMPLE LANGUAGE FOR INCORPORATING CONNECT INTO YOUR SYLLABUS:

#### OVERVIEW AND SETTING EXPECTATIONS

McGraw-Hill's Connect is a web-based assignment and assessment solution required for this course. Connect is designed to assist you with your coursework based on your needs. As outlined in this syllabus, assignments will make up a **{significant}** portion of your overall course grade.

#### **ACCESS**

Connect access codes may be packaged with a new textbook in the bookstore. Connect can also be purchased online at our section's Connect web address: {add Connect section-specific WEB ADDRESS}. If you purchase Connect online, you will have the option of purchasing Connect (without the eBook) or Connect with an interactive eBook version of the required textbook for this course. NOTE: You can register in Connect and have access without a code for a limited time period (typically two weeks).

#### **REGISTRATION**

To register in Connect, please visit {add Connect section-specific WEB ADDRESS} and click "**Register Now**."

#### SUPPORT & TIPS

If you have any issues while registering or using Connect, please contact McGraw-Hill's Customer Experience team through http://www.mhhe.com/support or at 800-331-5094. To avoid problems related to unexpected technical issues, you are advised not to wait until the last moment to complete assignments. Please review your "*Connect Student Quick Tips*" document for further support.

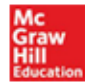